## Package 'vizdraws'

April 28, 2020

Title Visualize Draws from the Prior and Posterior Distributions

Version 1.0.0

Date 2020-04-22

Description Interactive visualization for Bayesian prior and posterior distributions. When both distributions are provided the animation shows a transition from prior to posterior. Finally, the animation splits the distribution using the provided 'breaks' into bars that show the probability for each region. If no 'breaks' are providers it will use zero by default.

License GPL-3

Encoding UTF-8

LazyData true

URL <http://github.com/ignacio82/vizdraws>,

<http://ignacio82.github.io/vizdraws>

Imports dplyr, tidyr, glue, htmlwidgets, magrittr, stats, stringr

RoxygenNote 7.0.2

Suggests knitr, rmarkdown

VignetteBuilder knitr

NeedsCompilation no

Author Ignacio Martinez [aut, cre], Linus Marco [aut], Dan Thal [aut]

Maintainer Ignacio Martinez <ignacio@protonmail.com>

Repository CRAN

Date/Publication 2020-04-28 08:50:02 UTC

### R topics documented:

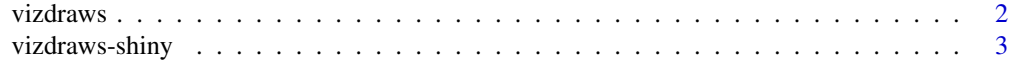

**Index** [5](#page-4-0). The second state of the second state of the second state of the second state of the second state of the second state of the second state of the second state of the second state of the second state of the second

<span id="page-1-0"></span>vizdraws *vizdraws*

#### Description

vizdraws

#### Usage

```
vizdraws(
 prior = NULL,
 posterior = NULL,
 MME = 0,
  threshold = NULL,
  units = NULL,quantity = FALSE,xlab = NULL,
 breaks = NULL,
 break_names = NULL,
  colors = NULL,
 width = NULL,height = NULL,
  xlim = NULL,
  font_scale = 1,
  display_mode_name = FALSE,
  title = ",
  stop_trans = FALSE,
 elementId = NULL\mathcal{L}
```
#### Arguments

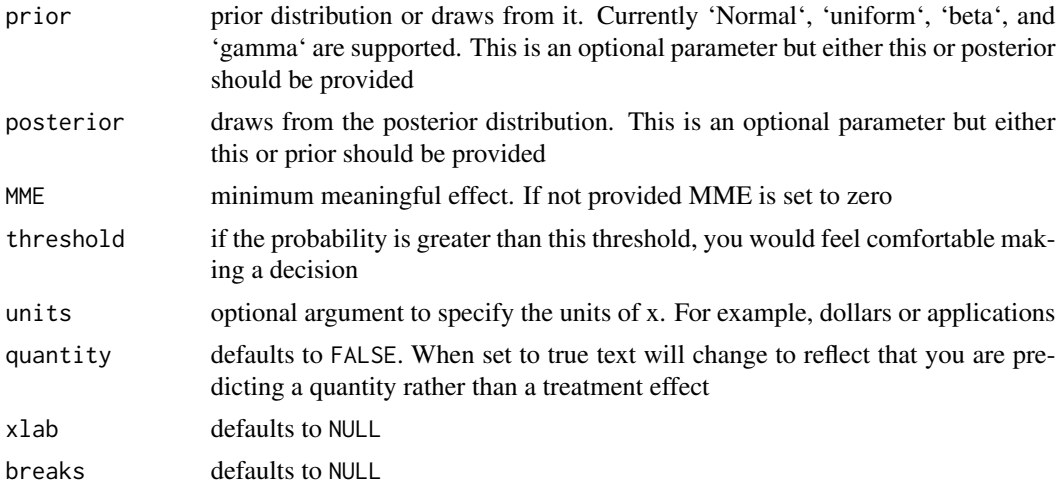

#### <span id="page-2-0"></span>vizdraws-shiny 3

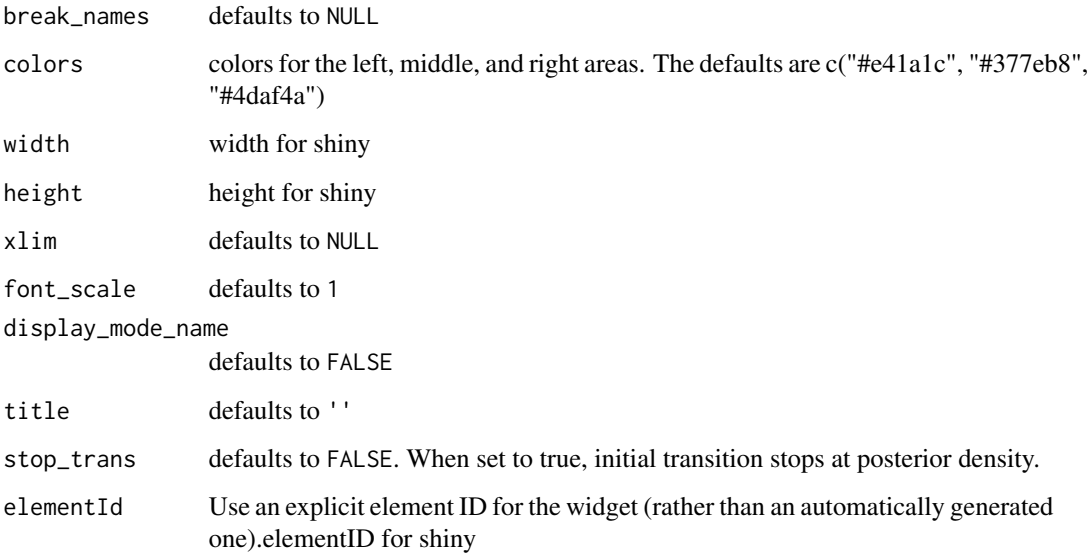

#### Value

A HTML widget object

#### Examples

```
if(interactive()){
set.seed(9782)
library(vizdraws)
vizdraws(prior= rnorm(100000))
 }
```
vizdraws-shiny *Shiny bindings for vizdraws*

#### Description

Output and render functions for using vizdraws within Shiny applications and interactive Rmd documents.

#### Usage

```
vizdrawsOutput(outputId, width = "100%", height = "100%")
```
rendervizdraws(expr, env = parent.frame(), quoted = FALSE)

#### Arguments

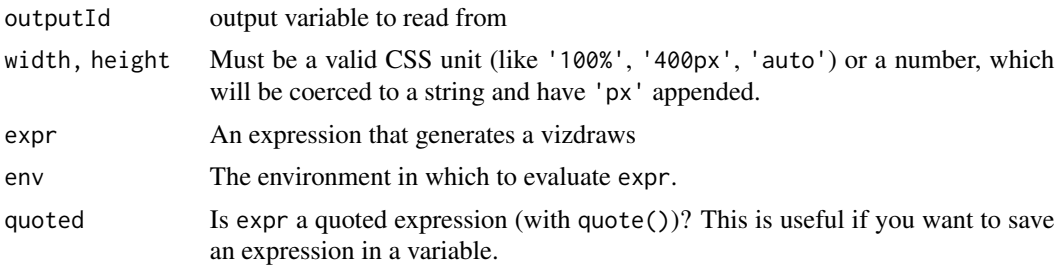

# <span id="page-4-0"></span>Index

rendervizdraws *(*vizdraws-shiny*)*, [3](#page-2-0)

vizdraws, [2](#page-1-0) vizdraws-shiny, [3](#page-2-0) vizdrawsOutput *(*vizdraws-shiny*)*, [3](#page-2-0)